#### AutoCAD Crack For Windows (Final 2022)

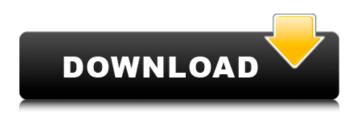

# AutoCAD Crack+ (LifeTime) Activation Code Download

An aspect of AutoCAD Crack Mac that has made it so popular is its extensive feature set, which include the ability to do most of the work involved in a building or architecture design in one application. AutoCAD's feature set includes two-dimensional and three-dimensional drafting. Twodimensional drafting includes the ability to create and edit geometric objects (drafting) on paper or in a CAD program, and to draw professional-guality technical or architectural plans and blueprints. The drafting area can be scaled and rotated in three dimensions, and three-dimensional drafting includes the ability to create and edit geometric objects in space (three-dimensional drawing). Threedimensional drawing can be exported to many file formats including AutoCAD native DWG (dwg) format, AutoCAD native DWF format, and PDF, JPG, and DXF formats. AutoCAD is also capable of producing technical drawings and presentations using tools such as output of schematic diagrams, 2-D or 3-D engineering drawings, and rendering animations and videos. The feature set also includes basic modeling capabilities, including the ability to create, edit, place, and manipulate geometry and its attributes. An autocad modeler is built into AutoCAD and can be used to easily make simple freehand or "dry" model objects on drawings, 3D models for in-cad models, and edited model objects such as buildings or furniture. The modeler can be used to make models of buildings, in other applications, on personal computers, or exported to other CAD programs such as Autodesk's AutoCAD LT or AutoCAD Inventor or other CAD programs. AutoCAD also includes a project management feature that allows a designer to organize, manage, and control all aspects of a project, including sharing the project with collaborators. This helps the designer to complete projects with less work and greater efficiency. AutoCAD also includes tools for surface modeling, including polygonal and non-polygonal modeling. It also includes tools for creating and editing surfaces and for creating and editing curves. AutoCAD has multiple AutoLISP routines that allow it to be used as a mechanical design, architectural, or structural CAD program. The modeling feature set also allows it to be used as a space planning or interior design application. An important AutoCAD feature is the ability to import and export a wide variety of files, including raster and vector images in

## AutoCAD

2015: Update to the AutoCAD Cracked Accounts 2016 operating system with new features for faster and more productive 2D and 3D work. The update is based on Autodesk Forge. Text Engine: Autocad/Rastertek Text Engine (ACTE) is used to automate the operation of printing, scaling, and rotating raster or vector text in AutoCAD. The texts can be annotated on drawings or created in CAD projects. See also Comparison of CAD editors for BIM References External links AutoCAD Home Page Category:Computer-aided design software Category:Technical communication tools Category:Computer-aided design software for WindowsQ: Android - Can't get LinearLayout width and height I'm trying to get the size of a linearLayout with a size of (2400, 4800). After setting it on an imageView I can get the width and height like this: Display display =

getWindowManager().getDefaultDisplay(); Point size = new Point(); display.getSize(size); System.out.println(size.width + ", " + size.height); My layout is like this: The problem is that the size returned is the size of the imageview and not the size of the linearLayout. Can anybody tell me what am I doing wrong? Thanks in advance. A: Is there anything wrong with display.getSize( af5dca3d97

## AutoCAD Crack Free

1. Register your product. 2. Select Autocad from the menu and click on the New registration link. 3. Enter product name, serial number, and email address. 4. Read and accept the terms and conditions. 5. Enter your shipping information and complete the registration. 6. Download the registered keys to your computer. 7. Once you have downloaded all the keys, select Autocad from the menu and enter your serial number and email address. For more information, please contact Autodesk Customer Support directly at 1-800-4AUTOCAD (1-800-426-7467) or at www.autocad.com. 8. Click on the download key button. 9. Save it to your desktop. 10. Double-click the icon on your desktop to start the autocad-keygen.exe file. 11. Enter your serial number and click on Generate. 12. Now all you have to do is open the Autocad file and install. ## Chapter 6. Creating a Vectoring Mesh In this chapter, you will learn how to create a 3D Vectoring Mesh from scratch in Autodesk® AutoCAD® or Autodesk® AutoCAD LT® 2010. The Vectoring Mesh feature is found in the Drawing area of the 3D Modeling workspace. The Vectoring Mesh feature allows you to create a 3D model that is made up of a series of connected Bezier Curves. Vectoring Mesh surfaces do not have to be completely closed. They can be open in any direction. The mesh surfaces can be created so that they look like a surface of a solid, like a hole in a solid, or they can be so close that they look like they are a continuation of a surface. In this chapter, you will learn how to \* Add a bezier surface \* Create a Vectoring Mesh \* Convert a surface into a Vectoring Mesh ## Adding a Bezier Surface A Bezier Surface is an approximation of a surface. It is easy to create using the Surface tool. To learn more about creating surfaces, see Chapter 5, "Surfaces." The three dimensions of a surface are set using the Surface Center, Surface Radius, and Surface Segments. The width of a surface and the

#### What's New in the?

Create and use workflows to increase efficiency. Create workflows in the SOP editor to create markup rules to apply to many objects quickly. Use controls to quickly apply all the rules to the selected object and compare with existing styles and workflows. (video: 1:10 min.) Share and collaborate on designs more easily. View, comment on, and reference files remotely using cloud services. (video: 2:06 min.) Paint Guidelines with Opacity Control: Paint new and existing guidelines with greater control, starting from 50% opacity. Highlight parts of the drawing and control the appearance of the lines to change the amount of transparency. (video: 3:07 min.) Connect your design to the world. Use AutoCAD 2020 to connect to the cloud for the first time and create new cloud-connected CAD solutions such as Google Maps or Salesforce. A new interactive, custom map service is available that provides you the ability to embed custom objects, maps, or maps into your drawing. (video: 2:54 min.) Manage your time more efficiently. Create and insert your own task lists to guickly and easily complete jobs and prepare your drawing for printing. (video: 2:33 min.) New Feature Pane: Enjoy a dynamic new experience of displaying, accessing, and organizing your designs more guickly. The new feature pane shows what information you need to design and build your project, and provides you with quick access to features and commands. (video: 1:30 min.) Use a new, customizable dashboard to view available designs and to connect to the cloud and the Internet. The dashboard is your gateway to the AutoCAD Cloud (AJC), where you can preview your work on the web or view your cloud-connected files. (video: 1:14 min.) Associate your cloud-connected files with a user profile and quickly access your designs from any browser. To quickly access the AJC, first go to the AutoCAD Cloud Home Page. Then, add your cloud-connected files to a user profile to organize them, and to automatically download and open them when you log in. (video: 2:09 min.) Seamless design and editing: Start and end your design with ease. Use the new linked view to seamlessly begin or end a linked drawing, and easily change between the linked drawings as you continue your design. (video:

## System Requirements:

Operating system: Windows 7 64bit or Windows 8 64bit Processor: 1.8 GHz Pentium Dual-Core, or equivalent Memory: 512 MB RAM Graphics: DirectX 9.0 video card with 256 MB of video memory Network: Broadband Internet connection Hard Drive: 1 GB available space Sound: High-quality audio driver Screen Resolution: 1024 x 768 or above Additional Notes: To play

Related links:

https://lacasaalta.com/634b4b353b5f0b78aa19a3b5701ca6d15c9532815f8ade4ae68c84f8e45bbeb7 postname634b4b353b5f0b78aa19a3b5701ca6d15c9532815f8ade4ae68c84f8e45bbeb7/ https://nilepharmafood.com/wp-content/uploads/2022/08/AutoCAD.pdf https://www.techclipse.com/autocad-19-1-crack-for-pc-2/ https://coleccionohistorias.com/wp-content/uploads/2022/08/zymtap.pdf https://www.dominionphone.com/autocad-crack-2022-8/ https://koenigthailand.com/wp-content/uploads/2022/08/AutoCAD.pdf https://secure-peak-59273.herokuapp.com/AutoCAD.pdf http://bonnethotelsurabaya.com/?p=67248 http://valentinesdaygiftguide.net/?p=98025 http://www.antiguavox.it/autocad-2019-23-0-crack-incl-product-key-free-download-mac-win/ https://mysterious-mesa-51926.herokuapp.com/santjan.pdf https://www.erotikashop.sk/autocad-crack-registration-code-download-win-mac-2/ https://salty-river-20064.herokuapp.com/jaebal.pdf https://www.condommessage.com/wp-content/uploads/2022/08/AutoCAD.pdf http://yotop.ru/2022/08/10/autocad-crack-2022-18/